# МИНИСТЕРСТВО ОБРАЗОВАНИЯ РЕСПУБЛИКИ БЕЛАРУСЬ

## УЧРЕЖДЕНИЕ ОБРАЗОВАНИЯ «ВИТЕБСКИЙ ГОСУДАРСТВЕННЫЙ УНИВЕРСИТЕТ ИМЕНИ П.М.МАШЕРОВА»

Факультет математики и информационных технологий Кафедра алгебры и методики преподавания математики

> Допущен к защите<br>*Феврала* 2019 г. аведующий кафедрой Н.Т.Воробьев

### МАГИСТЕРСКАЯ ДИССЕРТАЦИЯ

### ПРИМЕНЕНИЕ КОМПЬЮТЕРНОЙ ГРАФИКИ ПРИ РЕШЕНИИ ЗАДАЧ НА ПОСТРОЕНИЕ НА ПРОЕКЦИОННЫХ ЧЕРТЕЖАХ

Специальность: 1-08 80 02 «Теория и методика обучения и воспитания (в области математики)»

> Алейников Михаил Александрович, магистрант

Научный руководитель: Ализарчик Лилия Львовна, доцент, кандидат педагогических наук, доцент кафедры алгебры и методики преподавания математики

 $21.02.2019$ <br>"10" (gecessus)

Витебск, 2019

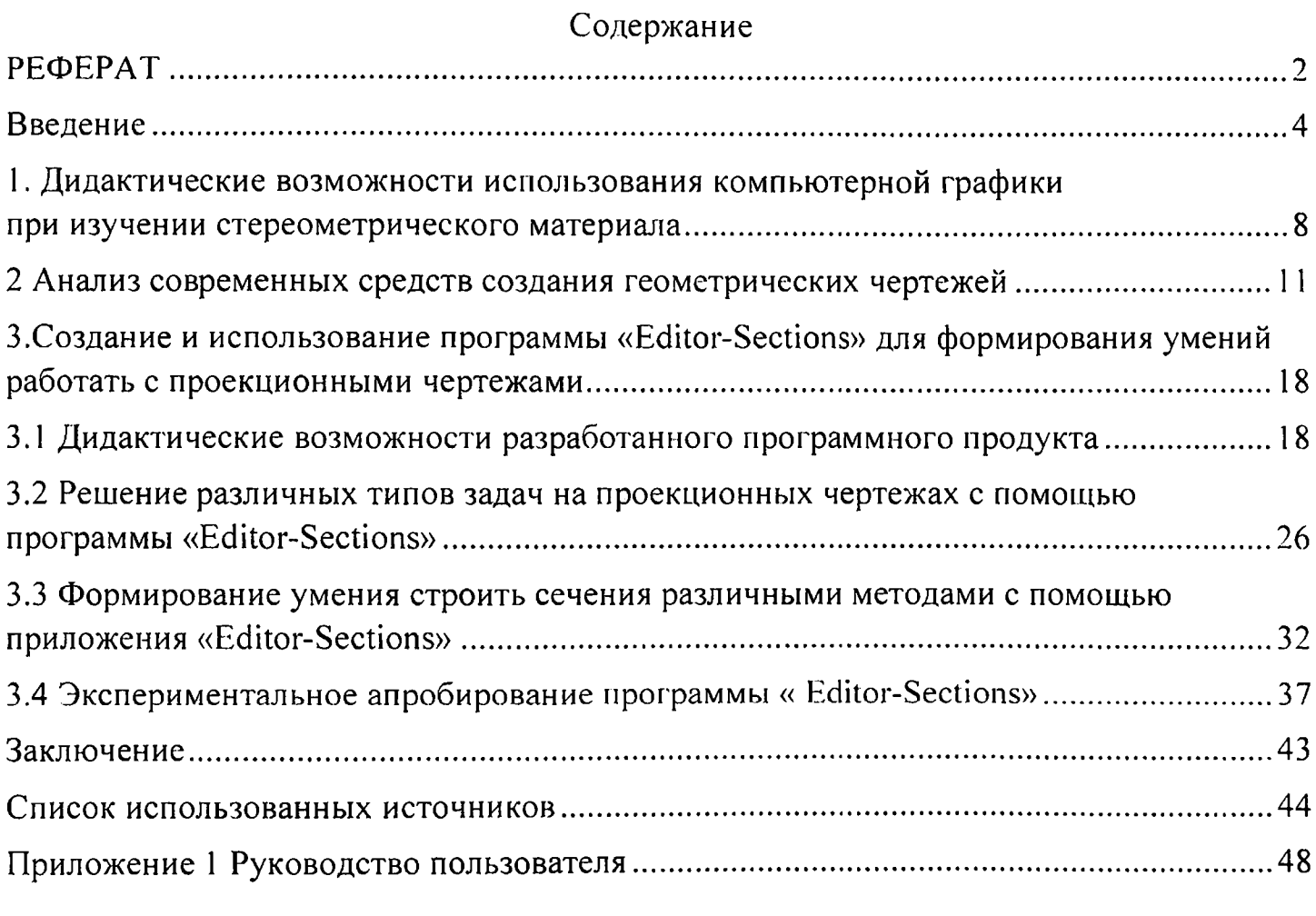

 $\left\langle \left( \frac{1}{2} \right) \right\rangle$  ,  $\left\langle \left( \frac{1}{2} \right) \right\rangle$ 

 $\mathcal{L}^{\text{max}}_{\text{max}}$ 

### РЕФЕРАТ

Магистерская диссертация 62 с., 63 рисунков, 27 источников

КОМПЬЮТЕРНАЯ ГРАФИКА, ПРОЕКЦИОННЫЙ ЧЕРТЕЖ, ВИЗУАЛИЗАЦИЯ, ГРАФИЧЕСКИЕ РЕДАКТОРЫ, ТЕХНОЛОГИЯ OpenGL.

Объектом исследования является процесс использования современных информационных технологий в образовании. Предмет исследования - использование компьютерной графики для работы с проекционными чертежами в процессе изучения геометрии в учреждениях общего среднего и среднего специального образования.

Цель работы - на основе анализа дидактических возможностей и обобщения педагогического опыта применения информационных технологий разработать программный продукт, позволяющий использовать компьютерную графику для формирования умения решать позиционные и метрические задачи на построение на проекционных чертежах и развития пространственного интеллекта при изучении геометрического материала.

Методы исследования – описательно-аналитический, сравнительносопоставительный, практический, педагогический эксперимент.

Научная новизна и теоретическая значимость работы определяется тем, что обоснована целесообразность использования компьютерной графики при формировании умений решать задачи на построение на проекционных чертежах.

Материалы магистерской диссертации могут быть использованы для дальнейшего исследования проблем разработки и применения программных приложений при изучении геометрии, а также для внедрения средств новых информационных технологий в учебный процесс учителями математики учреждений общего среднего, среднего специального и высшего образования. Разработанное в процессе проведенного научно-методического исследования приложение «Editor-Sections» может быть использовано в учреждениях общего среднего, среднего специального и высшего образования для формирования умения решать задачи на построение при изучении стереометрического материала.

Результаты диссертации опубликованы в материалах IV Международной научнопрактической конференции студентов и магистрантов «Молодость. Интеллект. Инициатива» (29 апреля 2016 года), Международной научно-практической конференции студентов, магистрантов и молодых ученых «X Машеровские чтения» (14 октября 2016 года), III Международной конференции студентов, магистрантов, аспирантов и молодых ученых «The Youth of the  $21<sup>st</sup>$  Century: Education, Science, Innovation» (6 декабря 2016 года), V Международной научно-практической конференции студентов и магистрантов «Молодость. Интеллект. Инициатива» (21 апреля 2017 года), Международной научно-практической конференции студентов, магистрантов и молодых ученых «XI Машеровские чтения» (18 октября 2017 года), VI Международной научно-практической конференции студентов и магистрантов «Молодость. Интеллект. Инициатива» (19 апреля 2018 года), Международной научнопрактической конференции студентов, магистрантов и молодых ученых «XII Машеровские чтения» (19 октября 2018 года), в научно-практическом журнале «Веснік ВДУ» (№3 (100), 2018 г.).

Педагогический эксперимент проводился с 2017 года на факультете математики и информационных технологий ВГУ имени П.М. Машерова со студентами четвертого курса дневной и заочной форм получения образования, магистрантами (специальность «Теория и методика обучения и воспитания (в области математики)»). Версия программного продукта экспериментально апробирована со студентами Оршанского колледжа ВГУ имени П.М. Машерова. Разработанная программа использовалась на занятиях по геометрии в профильных десятых классах ГУО «СШ №45» и «Гимназия №1» г. Витебска.

 $\overline{3}$ 

#### Введение

По мнению многих психологов, развитие пространственного интеллекта играет значительную роль в повышении эффективности познавательной деятельности учащихся и усвоения ими учебных дисциплин [1, с.41]. Развитию пространственного мышления способствуют восприятие геометрических тел по их плоским изображениям, переход от трехмерного пространства к двумерному, оперирование трехмерными образами при изучении стереометрического материала в школьном курсе геометрии. При решении стереометрических задач широко используется такой вид умственной деятельности, как оперирование визуальными пространственными образами. Однако практика показывает, что вследствие введения учеников в пространственную геометрию в основном в старших классах и увлечения так называемой аналитической геометрией у многих выпускников школ и гимназий сформированы не пространственные, а плоские представления [2, с.71].

Сегодня проблемы обучения геометрии становятся особенно актуальными в связи с излишней ориентацией учителей на задания Централизованного тестирования, в которые не включаются задачи на построение и доказательство, способствующие развитию пространственного воображения и логического мышления [3, с.14]. В школьном курсе геометрии учащиеся, как правило, очень мало решают стереометрических задач на построение на проекционных чертежах, которые, по мнению педагогов и психологов, также способствуют формированию различных уровней пространственного мышления.

Статические чертежи на школьной доске и в учебных пособиях часто не упрощают изучение стереометрического материала, а создают дополнительные трудности при восприятии изображений. Практика использования современной компьютерной графики в школьных и студенческих аудиториях подтверждает эффективность работы с виртуальными динамическими изображениями: построения с помощью программных приложений проводятся значительно качественнее и быстрее, «подвижные в пространстве» чертежи создают сильное впечатление глубины,

благодаря обратной связи учащиеся могут самостоятельно и оперативно контролировать свой процесс решения задачи [4, с.27].

Применение современных информационных технологий позволяет модернизировать преподавание геометрии, так как цифровые учебные ресурсы качественно отличаются от традиционной своей интерактивности и мультимедийностыо [5, с.4].

Введение в Республике Беларусь с 2015/2016 учебного года профильного обучения на III ступени общего среднего образования предусматривает изучение отдельных учебных предметов на повышенном уровне, создание условий для широкой и гибкой дифференциации содержания обучения старшеклассников, расширение их возможностей для подготовки к освоению программ профессионального высшего образования. Модернизация преподавания в профильных классах требует современных интерактивных форм организации работы учащихся, которые способствуют развитию логического мышления, пространственного воображения, формированию различных видов творческой деятельности.

Из перечисленного следует актуальность магистерской диссертации.

Цель работы - на основе анализа дидактических возможностей и обобщения педагогического опыта применения информационных технологий разработать программный продукт, позволяющий использовать компьютерную графику для формирования умения решать позиционные и метрические задачи на построение на проекционных чертежах и развития пространственного интеллекта при изучении геометрического материала.

Для достижения цели необходимо решить следующие задачи:

•проанализировать учебно-методические пособия, содержащие задачи на проекционных чертежах;

• установить основные виды задач, решаемых на проекционных чертежах;

• определить основные методы построения сечений многогранников;

• проанализировать возможности современных средств создания геометрических чертежей;

• приобрести дополнительные навыки программирования на языке C++ для работы с библиотекой Qt;

• создать приложение для работы на проекционных чертежах;

• разработать инструкцию по работе с приложением Editor-Sections.

В процессе написания магистерской диссертации были использованы следующие методы:

- анализ учебно-методической литературы и учебных пособий по математике;
- изучение и анализ возможностей современных компьютерных средств создания геометрических чертежей;
- педагогический эксперимент.

Апробация: результаты проведенного исследования представлены в материалах IV Международной научно-практической конференции студентов и магистрантов «Молодость. Интеллект. Инициатива» (29 апреля 2016 года, III категория) [6, с. 6-7], Международной научно-практической конференции студентов, аспирантов и молодых ученых «X Машеровские чтения» (14 октября 2016 года, I категория) [7, с. 4-5], III International Conference for Students, Postgraduates and Young Scientists «The Youth of the 21st Centry: Education, Science, Innovation» (6 декабря 2016 года, I категория) [8, с. 3-5], V Международной научно-практической конференции студентов и магистрантов «Молодость. Интеллект. Инициатива» (21 апреля 2017 года, I категория) [9, с. 7-81, Международной научно-практической конференции студентов, аспирантов и молодых ученых «XI Машеровские чтения» (18 октября 2017 года) [10, с. 7-8], VI Международной научно-практической конференции студентов и магистрантов «Молодость. Интеллект. Инициатива» (19 апреля 2018 года) [11, с. 7-81, Международной научно-практической конференции студентов, аспирантов и молодых ученых «XII Машеровские чтения» (19 октября 2018 года) [12, с. 3-4], в материалах статьи «Разработка и использование приложения «Editor-Sections» для изучения школьного курса геометрии» научно-практического журнала «Вестник ВГУ» [13, с. 110-116].

Педагогический эксперимент проводился с 2017 года на факультете математики и информационных технологий ВГУ имени Г1.М. Машерова со студентами четвертого курса дневной и заочной форм получения образования (специальности «Прикладная математика» (научно-педагогическая деятельность) и «Математика и информатика»), магистрантами (специальность «Теория и методика обучения и воспитания (в области математики)»). Апробация программы «Editor-Sections» проводилась с учащимися Оршанского колледжа ВГУ имени П.М. Машерова (специальность «Программное обеспечение информационных технологий»). Разработанная программа использовалась на занятиях по геометрии в профильных десятых классах ГУО «СШ №45» и «Гимназия №1» г. Витебска.

#### Список использованных источников

1. Круглик, А.В. Возрастные особенности пространственного интеллекта в контексте образовательного процесса / А.В. Круглик // Педагогическая наука и образование.  $-2017. -N<sub>2</sub>3. -C. 41-47.$ 

2. Каплунович, И.Я. О психологических различиях мышления двумерными и трехмерными образами / И.Я. Каплунович // Вопросы психологии. - 2003. - С.66-77.

3. Рогановский, Н.М. Методические особенности представления геометрических задач в электронных средствах обучения / Н.М. Рогановский, Е.Н. Рогановская, С.С. Новашинская // Матэматыка.  $-2014 -$  № 1.  $-$  С.14-21.

4. Ализарчик, Л.Л. Современные подходы к использованию информационных и коммуникационных технологий при изучении математики / Л.Л. Ализарчик // Современное образование Витебщины. - 2013. - №1(1). - С.26-31.

5. Казачёнок, В.В. Использование информационно-образовательных ресурсов в учебном процессе / В.В. Казачёнок // Матэматыка - 2014 - №6.-С.4-9.

6. Алейников, М.А. Создание Editor-Sections для построений на проекционных чертежах. / М.А. Алейников, В. И. Хапанков // Молодость. Интеллект. Инициатива: Материалы IV Международной научно-практической конференции студентов и магистрантов, Витебск, 29 апреля 2016 г. / Витеб. гос. ун-т; редкол.: И. М. Прищепа (гл. ред.) [и др]. - Витебск: ВГУ имени П. М. Машерова, 2016. - С. 6-7.

7. Алейников, М.А. Решение задач на проекционных чертежах с помощью программы Editor-Sections. / М.А. Алейников, В. И. Хапанков // X Машеровские чтения: Материалы международной научно-практической конференции студентов и магистрантов, Витебск, 14 октября 2016 г. / Витеб. гос. ун-т; редкол.: И. М. Прищепа (гл. ред.) [и др]. - Витебск: ВГУ имени **П.** М. Машерова, 2016. - С. 4-5.

8. Aleinikov, М. Development «Editor-Sections» for solving tasks on the projection drawings. / M. Aleinikov, V. Hapankov// The Youth of the 21st Centry: Education, Science, Innovation: Proceeding of III International Conference for Students, Postgraduates and Young Scientists, Vitebsk, December 6, 2016 / Vitebsk State University ;

Editorial Board: I.M/ Prischepa (Editor in Chief) [and others]. - Vitebsk: Vitebsk State P.M. Masherov University,  $2016. - P. 3 - 5.$ 

9. Алейников, M.A. Использование программы «Editor-Sections» для решения задач на проекционных чертежах. / М.А. Алейников, В. И. Хапанков // V Международная научно-практическая конференция студентов и магистрантов: Материалы международной научно-практической конференции студентов и магистрантов, Витебск, 21 апреля 2017 г. / Витеб. гос. ун-т; редкол.: И. М. Прищепа (гл. ред.) [и др]. - Витебск: ВГУ имени П. М. Машерова, 2017. - С. 7-8.

10. Алейников, М.А. Использование компьютерной графики при решении задач на проекционных чертежах / М.А. Алейников, В. И. Хапанков// XI Машеровские чтения: Материалы международной научно-практической конференции студентов и магистрантов, Витебск, 18 октября 2017 г. / Витеб. гос. ун-т;редкол.: И. М. Прищепа (гл. ред.) [и др]. - Витебск: ВГУ имени П. М. Машерова, 2017. - С. 5-6.

11. Алейников, М. А.Экспериментальное апробирование программы «Editor-Sections» на занятиях по стереометрии. / М.А. Алейников, В. И. Хапанков// Молодость. Интеллект. Инициатива : материалы VI Междунар. науч.-практ. конф. студентов и магистрантов, Витебск, 19 апреля 2018 г. / Витеб. гос. ун-т; редкол.: И. М. Прищепа (гл. ред.) [и др.] ; М-во образования Республики Беларусь, Учреждение образования "Витебский государственный университет имени П. М. Машерова". - Витебск : BI У имени П. М. Машерова, 2018. - С. 7-9.

12. Алейников, М.А. Апробация приложения «Editor-Sections» в учреждениях среднего специального образования / М.А. Алейников, В. И. Хапанков// XII Машеровские чтения: Материалы международной научно-практической конференции студентов и магистрантов, Витебск, 19 октября 2018 г. / Витеб. гос. ун-т;редкол.: И. М. Прищепа (гл. ред.) [и др]. - Витебск: ВГУ имени П. М. Машерова, 2018. - С. 3-4.

13. Ализарчик, Л.Л. Разработка и использование приложения «Editor-Sections» для изучения школьного курса геометрии / Л.Л.Ализарчик, М.А.Алейников, В.И.Хапанков // Вестник ВГУ. - №3(100) - Витебск, 2018г. - С.100-116.

45

茸

14. Кинелев, В.Г. Контуры образования XXI века / В.Г. Кинелев // Информационные и коммуникационные технологии.  $-2010$ .  $-$  №11  $-$  С.78-85.

15. Богомолова, **О .**Б. Интерактивная геометрия: новые возможности для учителя и учащихся / О.Б. Богомолова, Д.Ю. Усенков // Математика. - 2010.- №21- $C.8-18$ 

16. Ализарчик, Л.Л. Использование компьютерных технологий при изучении стереометрии / Л.Л. Ализарчик, К.В.Турлей // Международный конгресс по информатике: информационные системы и технологии: материалы междунар. науч. конгресса, Республика Беларусь, Минск, 31 окт. - 3 нояб. 2011 г.: в 2 ч. 4.1 / редкол.: С.В. Абламейко (отв. ред.) [и др.]. - Минск: БГУ, 2011 г. - С. 314-317.

17. Ломов, Б.Ф. Формирование графических навыков и знаний у учащихся. - М.: Издательство АПН РСФСР, 1959 г. - 175с.

18. The Geometer's Sketchpad // Википедия. Свободная энциклопедия. - [электронный ресурс] / Режим доступа: https://en.wikipedia.org/wiki/The Geometer%27s Sketchpad - Дата доступа: 17.05.2018

19. Математический конструктор // Математический конструктор. [электронный ресурс] / Режим доступа: <http://obr.lc.ru/mathkit/index.html->Дата доступа: 17.05.2018

20. GeoGebra // Википедия. Свободная энциклопедия. - [электронный ресурс] / Режим доступа: [https://ru.wikipedia.org/wiki/GeoGebra-Дата](https://ru.wikipedia.org/wiki/GeoGebra-%d0%94%d0%b0%d1%82%d0%b0) доступа: 17.05.2018

21. Блог Марины Мете // Копилка. - [электронный ресурс] / Режим доступа: <http://marinmets.blogspot.com.by/search/label/Geogebra>- Дата доступа: 31.05.2018

22. Полат Е.С. Современные педагогические и информационные технологии в системе образования / Е.С. Полат, М.Ю. Бухаркина - М.: Издательский центр «Академия», 2010. - 368 с.

23. Ализарчик, Л.Л. Использование компьютерной графики при изучении геометрии в профильных классах / Л.Л. Ализарчик // Наука - образованию, производству, экономике: материалы XXIII (70) Региональной научно-практической

конференции преподавателей, научных сотрудников и аспирантов, Витебск, 15 февраля 2018г.: в 2 т. / Вит. гос. ун-т; редкол.: И.М. Прищепа (гл. ред.) [и др.]. - Витебск: ВГУ им. П.М.Машерова, 2018г. - Т.2. - С. 133-134.

24. Литвиненко, В.Н. Сборник задач по стереометрии с методами решений: пособие для учащихся / В.Н. Литвиненко. - М.: Посвещение, 1998. - 250с.

25. Литвиненко, В.Н. Задачи на развитие пространственных представлений / В.Н. Литвиненко. - М.: Посвещение, 1991. - 127с.

26. Василевский, А.Б. Методы решения геометрических задач / А.Б. Василевский. - Мн.: Вышэйшая школа, 1968. - 232с.

27. Польский, И.Г. Сборник задач на построение на проекционном чертеже / И.Г.Польский. - М.: Учпедгиз, 1958. - 101с.